# Cheatography

# Network Analysis with Python and NetworkX Cheat Sheet by RJ Murray [\(murenei\)](http://www.cheatography.com/murenei/) via [cheatography.com/58736/cs/15946/](http://www.cheatography.com/murenei/cheat-sheets/network-analysis-with-python-and-networkx)

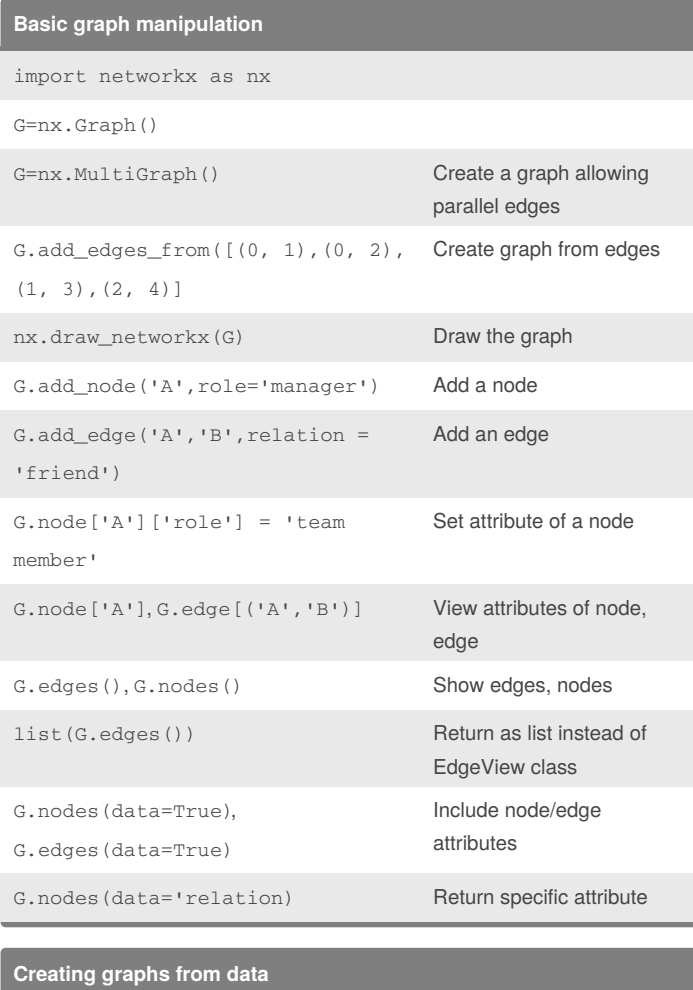

#### **Bipartite graphs**

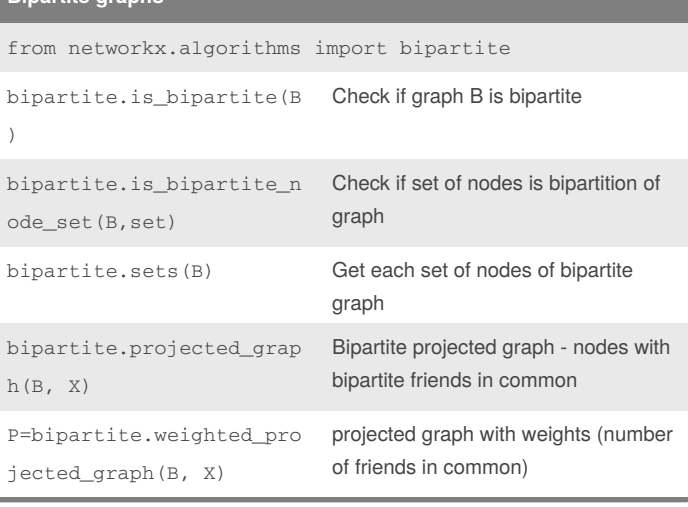

## **Network Connectivity** nx.clustering(G, node) Local clustering coefficient nx.average\_clustering(G) Global clustering coefficient nx.transitivity(G) Transitivity (% of open triads) nx.shortest\_path(G,n1,n2) Outputs the path itself nx.shortest\_path\_length(G,n1,n2) T=nx.bfs\_tree(G, n1) Create breadth-first search tree from node n1 nx.average\_shortest\_path\_ length(G) Average distance between all pairs of nodes nx.diameter(G) Maximum distance between any pair of nodes nx.eccentricity(G) Returns each node's distance to furthest node nx.radius(G) Minimum eccentricity in the graph nx.periphery(G) Set of nodes where eccentricity=diameter nx.center(G) Set of nodes where eccentricity=radius

Adjacency list format 0 1 2 3 5 1 3 6 ...

data=[('Weight', int)])

'n2', edge\_attr='weight')

nodetype=int)

G=nx.read\_adjlist('G\_adjlist.txt',

G=nx.read\_edgelist('G\_edgelist.txt',

G=nx.from\_pandas\_dataframe(G\_df, 'n1',

G=nx.Graph(G\_mat) Create from

Edgelist format: 0 1 14 0 2 17

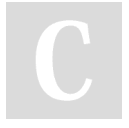

By **RJ Murray** (murenei) [cheatography.com/murenei/](http://www.cheatography.com/murenei/) [tutify.com.au](https://tutify.com.au)

Published 4th June, 2018. Last updated 4th June, 2018. Page 1 of 3.

Create from adjacency list

matrix (np.array)

Create from edgelist

Create from df

Sponsored by **ApolloPad.com** Everyone has a novel in them. Finish Yours! <https://apollopad.com>

# Cheatography

## Network Analysis with Python and NetworkX Cheat Sheet by RJ Murray [\(murenei\)](http://www.cheatography.com/murenei/) via [cheatography.com/58736/cs/15946/](http://www.cheatography.com/murenei/cheat-sheets/network-analysis-with-python-and-networkx)

### **Connectivity: Network Robustness**

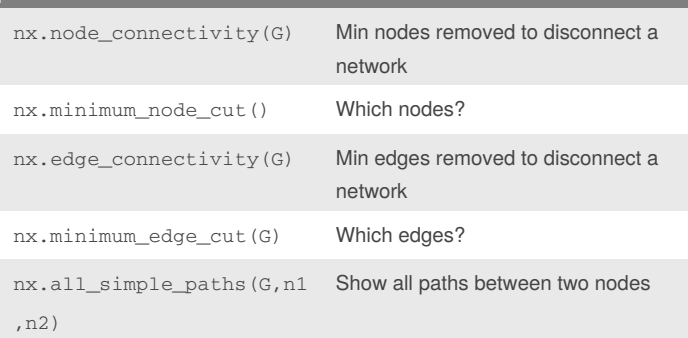

### **Network Connectivity: Connected Components**

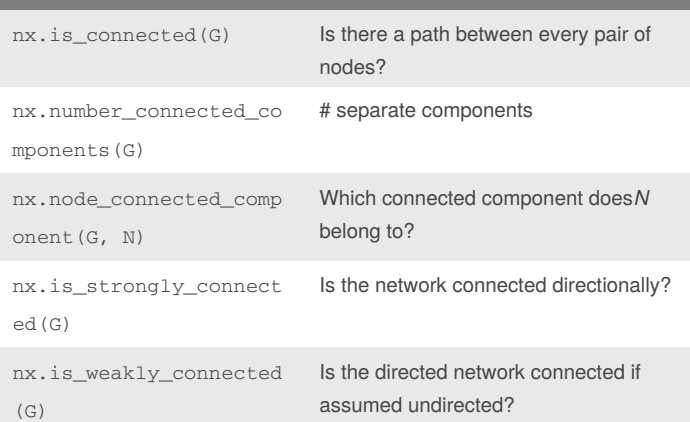

## **Common Graphs**

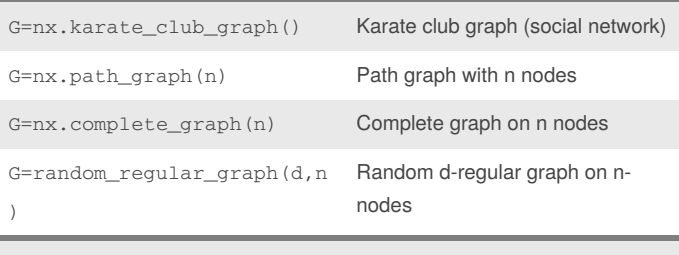

See NetworkX Graph [Generators](http://https//networkx.github.io/documentation/networkx-1.10/reference/generators.html) reference for more. Also see "An Atlas of Graphs" by Read and Wilson (1998).

### **Influence Measures and Network Centralization**

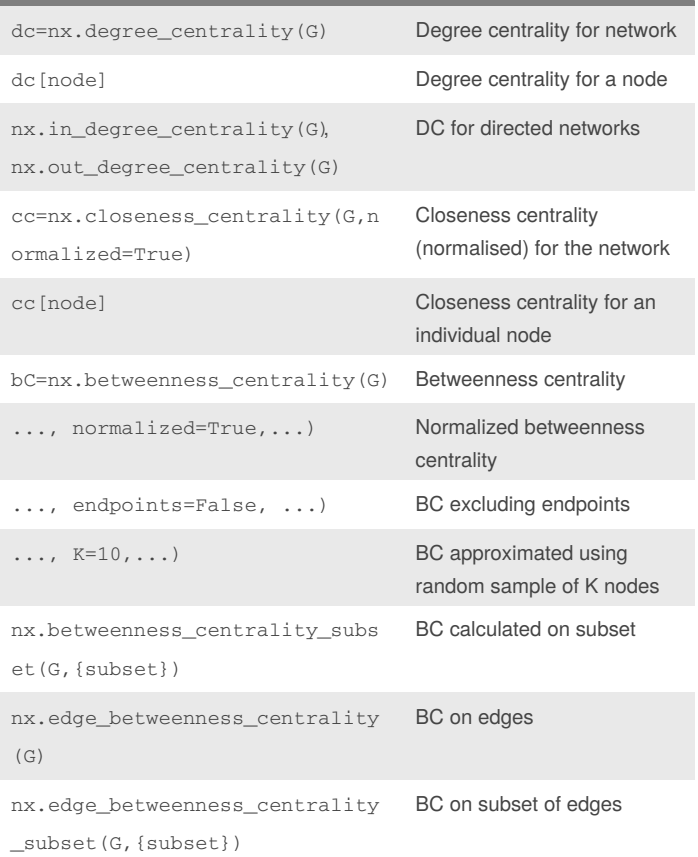

Normalization: Divide by number of pairs of nodes.

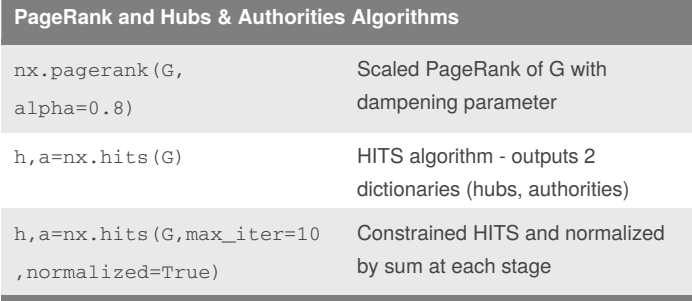

Centrality measures make different assumptions about what it means to be a "central" node. Thus, they produce different rankings.

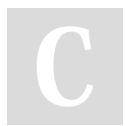

By **RJ Murray** (murenei) [cheatography.com/murenei/](http://www.cheatography.com/murenei/) [tutify.com.au](https://tutify.com.au)

Published 4th June, 2018. Last updated 4th June, 2018. Page 2 of 3.

Sponsored by **ApolloPad.com**

Everyone has a novel in them. Finish Yours! <https://apollopad.com>

# Cheatography

## Network Analysis with Python and NetworkX Cheat Sheet by RJ Murray [\(murenei\)](http://www.cheatography.com/murenei/) via [cheatography.com/58736/cs/15946/](http://www.cheatography.com/murenei/cheat-sheets/network-analysis-with-python-and-networkx)

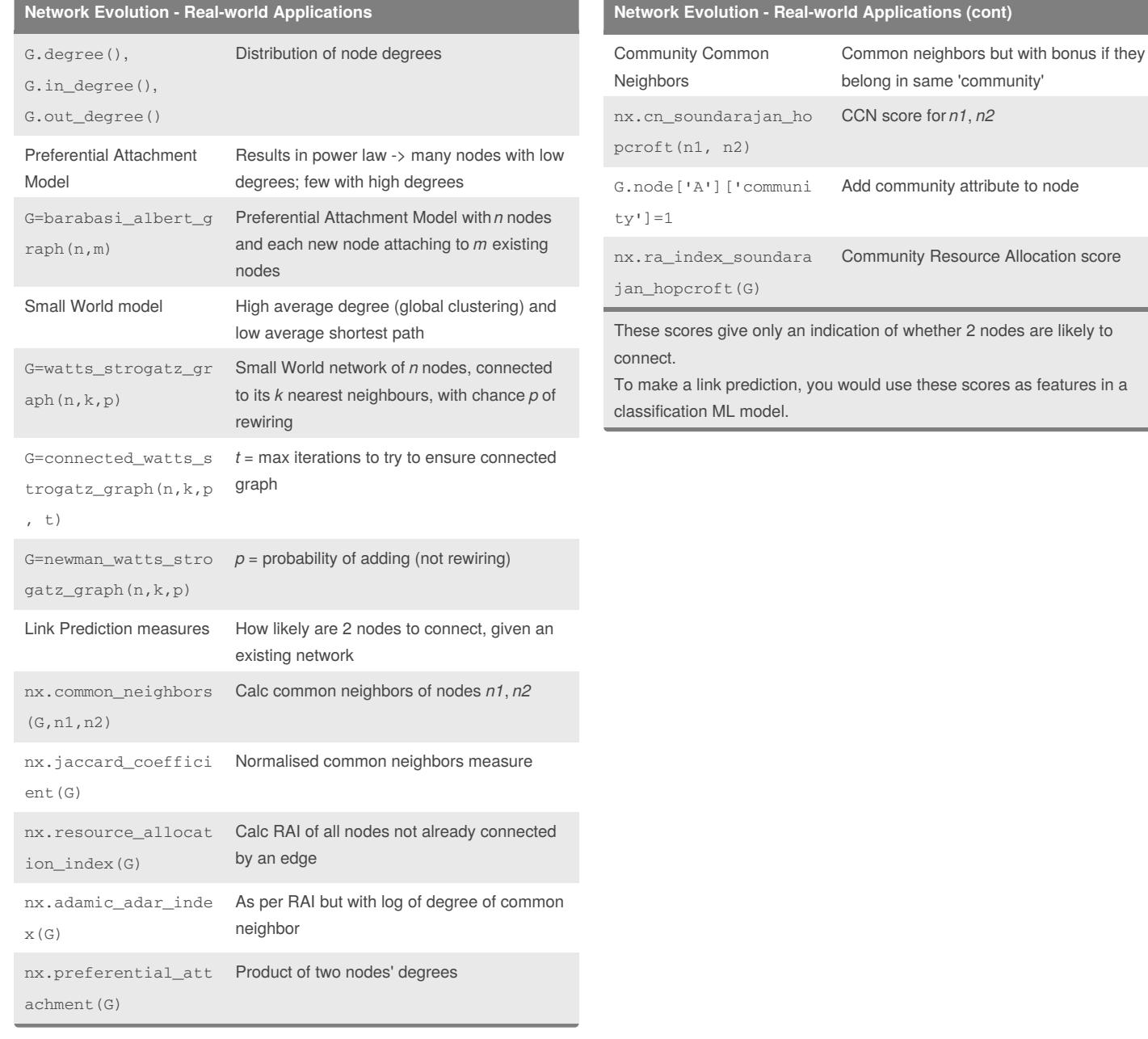

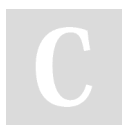

By **RJ Murray** (murenei) [cheatography.com/murenei/](http://www.cheatography.com/murenei/) [tutify.com.au](https://tutify.com.au)

Published 4th June, 2018. Last updated 4th June, 2018. Page 3 of 3.

#### Sponsored by **ApolloPad.com**

Everyone has a novel in them. Finish Yours! <https://apollopad.com>